SHACL-based data life cycle management

**Robert David** CTO **Albin Ahmeti** Data Engineer

Semantic Web Company / PoolParty Semantic Suite

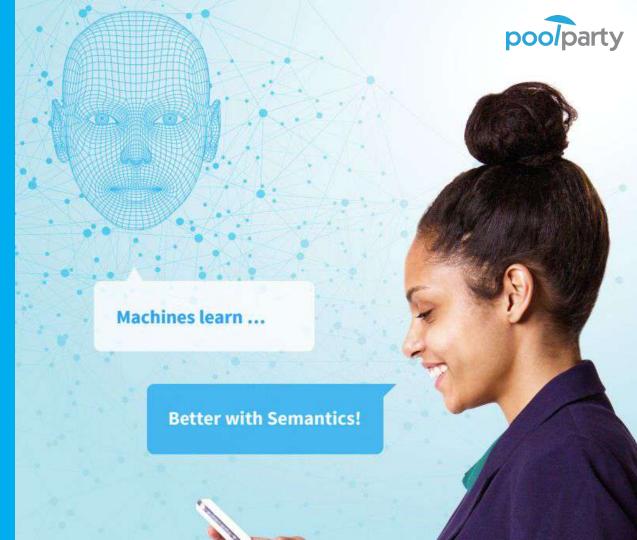

poolparty

- Linked Data Lifecycle
- Software Components
- Data consistency requirements
- Data validation standards
- Validation use cases
- Live demo

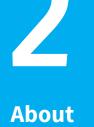

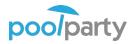

#### ANALYSIS Insights from linked data

Discover and analyze complex - and often hidden - relations in your data by means of customized data portals and state-of- the-art data visualization based on Semantic Data Lakes.

#### PROVISIONING Data-driven personalization

Use semantic technologies to make your content and data management workflows smarter and more dynamic. Create personalized digital experiences. Feed your bots and machine learning algorithms with higher-quality data.

#### ENRICHMENT Actionable data

Provide automatic tagging functions based on controlled vocabularies to ensure precise content classification. Semantic models help to enrich all content and data consistently and based on standards.

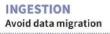

PoolParty is a semantic middleware that enriches and contextualizes your data with relevant information. Link and integrate different datasets by applying semantic knowledge models. Enterprise data gets smarter while remaining in the original storage system.

#### CLEANING Data quality management

PoolParty allows organizations to ensure that their data is consistent, reliable and usable for analysis. Benefit from highly automated 'Data Repair' features.

#### AUTHORING Knowledge graph capabilities

Enable collaboration and develop synergies between your departments by establishing defined knowledge graphs and controlled vocabularies

#### LINKING The power of connected data

Data Authoring

Data

Ingestion

Data Analysis

Enrichment

LINKED DATA

Lifecycle

Link internal and external data resources and provide your organization with a customized and relevant knowledge platform.

# Knowledge Graph Management

# Along the Linked Data Life Cycle

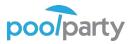

IS DE LINKED DATA

MANAGEMENT

ORCHESTRATION

KMWorld Trend-Setting PRODUCT OF 2017

## **PoolParty Semantic Suite**

- Most complete Semantic
  Middleware on the Global Market
- Semantic AI: Fusion of Knowledge Graphs, NLP, and Machine Learning
- Linked Data Management along the whole Data Life Cycle
- W3C standards compliant
- First release in 2009

Fact sheet:

**PoolParty** 

- Current version 7.0
- Over 200 installations world-wide
- On-premises or cloud-based
- KMWorld listed PoolParty as Trend-Setting Product 2015, 2016 and 2017
- www.poolparty.biz

Functions and Components

6

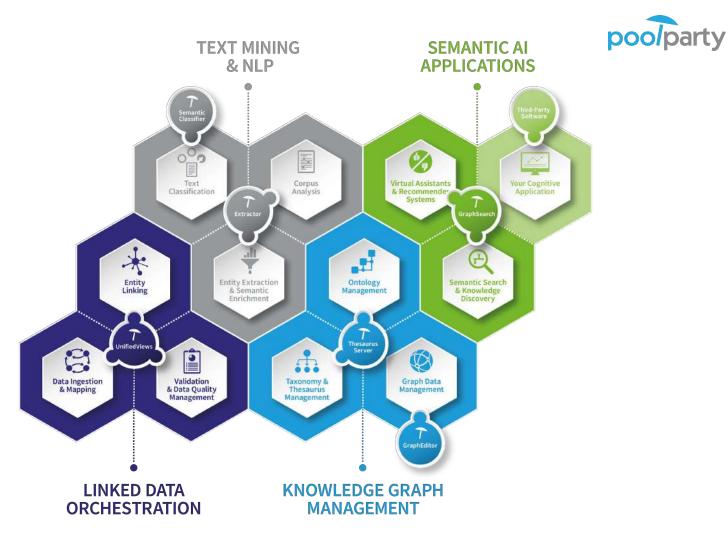

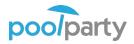

# PoolParty Components

Screenshots

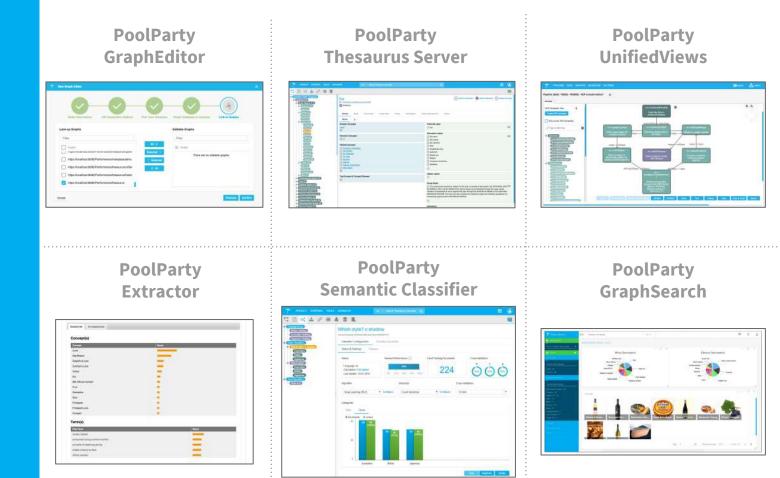

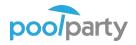

Data Consistency

Motivation

Why do we need data consistency?

Software components:

- Stability for application logic
- Correctness of processed results

Users:

- Correctness of analysis results
- Quality of data

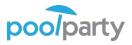

Data Consistency

Software Components and the Linked Data Life Cycle

- Software components support the Linked Data Lifecycle
- Managed data has to conform to requirements of software components
- Components need input / output validation for data
- Ensure stability for software components
- Correctness of processed results

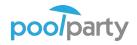

Data Validation Standards

Validation for the Linked Data Lifecycle

RDF based validation approaches:

- SPARQL
- Closed World OWL
- ShEx
- SHACL

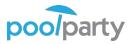

SHACL

10

Shapes Constraint Language "a language for validating RDF graphs against a set of conditions"

- RDF based
- Easy to understand by humans
- Can be processed by machines
- Well defined semantics
- Extendible
- W3C Recommendation

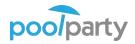

#### How does it work?

- Define shapes using RDF
- Shapes describe how the data should look like
- Shapes define constraints
- A SHACL processor validates the data against the shapes
- The validation result is a report listing constraint violations

SHACL

Shapes Constraint Language

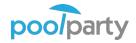

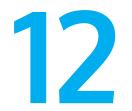

# Validation Use Cases

Validating data for PoolParty components

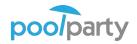

Use Case 1

SKOS Thesaurus Management Component: PoolParty Thesaurus Server

- SKOS based data model
- Users can import RDF into project
- The components has requirements:
  - SKOS
  - Additional component-specific constraints
- Data has to be validated on import
- Data can be repaired for conformance

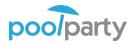

# Use <u>Case 2</u>

14

Graph Data Validation Component: PoolParty GraphEditor

- Ontology based data model
- Ontology driven UI
- Users can connect to graphs
- Users can work freely with RDF data
- Not restricted to SKOS
- But also less stability for data
- Flexible data validation is needed
- Define checks for different use cases

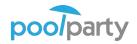

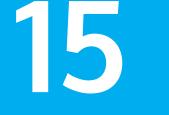

## GraphEditor Validation

Legal Data Legal Definitions

## Component: PoolParty GraphEditor

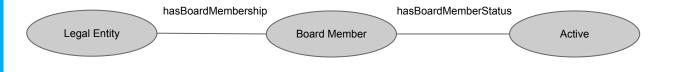

Constraint:

Not more than two active board members

for each Legal Entity

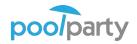

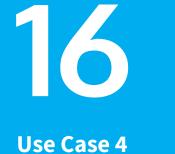

GraphEditor Validation

Legal Data Geo Consistency

### Component: PoolParty GraphEditor

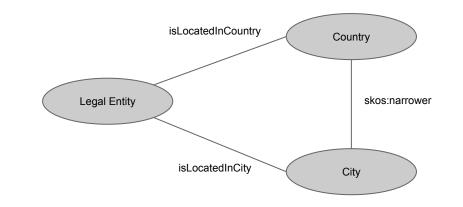

Constraint:

If a Legal Entity has a country and a city assigned, then both must be related with a skos:narrower path

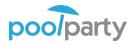

GraphEditor Validation Component: PoolParty UnifiedViews

- Linked data orchestration tool for RDF data processing
- Users define pipelines based on the plugins (DPUs)
- Users transform, merge different formats XLS, CSV,
  XML creating "free-form" RDF
- Data validation using SPARQL and ASK queries
- More structured and focused data validation is needed

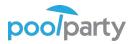

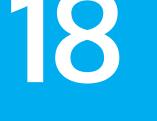

PoolParty UV Validation

Publication dataset

## Component: PoolParty UnifiedViews/GraphEditor

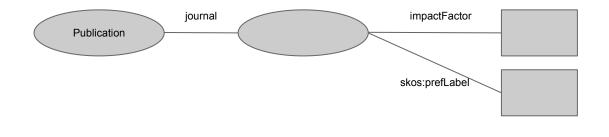

journal  $\Rightarrow$  impactFactor  $\Leftrightarrow \neg$  journal  $\lor$  impactFactor

Constraint:

If a publication has a relation to a journal, that journal should have an impactFactor and a skos:prefLabel

Shape with logical operators vs SPARQL :PublicationShape a sh:NodeShape;

sh:targetClass :Publication ;

sh:property [

sh:path sweb:journal;

sh:sparql [

a sh:SPARQLConstraint;

sh:select

"""SELECT \$this WHERE {

\$this \$PATH ?journal;

FILTER NOT EXISTS {

?journal :impactFactor ?impactFactor .

poolparty

?journal skos:prefLabel ?label.}

}""";

].

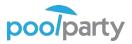

Use Case 6

PoolParty UV Validation

Dynamic DPU configuration

## Component: PoolParty UnifiedViews/GraphEditor

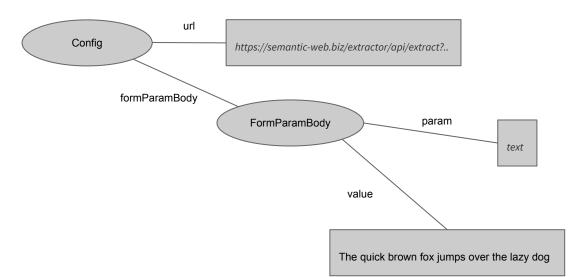

Constraint:

HttpRequest DPU configuration should have an url and a body that has a parameter and a value

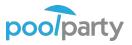

Use Case 7

UnifiedViews/Gra phEditor Validation

Rule satisfiability checking

Component: PoolParty UnifiedViews/GraphEditor

- Various rules represented by an *exact set of* concepts
- Concepts should be in a *certain window* of

characters subject to a rule

## 23 Confidentiality

23.1 The Parties agree to treat in confidence Confidential Information. Both Parties further agree not to disclose the same to any other person or entity except to its own employees, advisers, permitted Affiliates and the Replacement Supplier, under conditions of confidentiality and then only to the extent required for proper implementation and utilisation and the proper performance of this Agreement.

**Use Case 7** 

SPARQL plus SHACL combined sweb:ConfidentialityShape a sh:NodeShape;

sh:targetClass :Tag;

sh:sparql [

a sh:SPARQLConstraint;

sh:select

...

"""SELECT \$this WHERE {

\$this :hasIndex/schema:beginningIndex> ?begIndex1 .

\$this :uri <https://semantic-web.com/Rules/9>.

BIND (STRDT(?begIndex1, xsd:integer) as ?intBegIndex1)

FILTER EXISTS

:uri <https://semantic-web.com/Rules/8>.

BIND (STRDT(?index2, xsd:integer) as ?intBegIndex2).

filter (abs(?intBegIndex1 - ?intBegIndex2) < 100) }</pre>

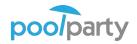

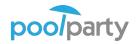

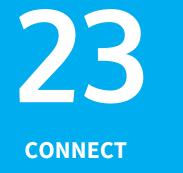

# **Robert David**

CTO, Semantic Web Company

- robert.david@semantic-web.com
- https://www.linkedin.com/in/robert-david-39b47692/
- https://twitter.com/semwebcompany
- https://blog.semantic-web.at/

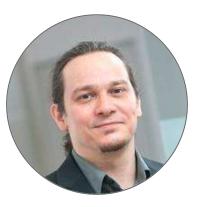

© Semantic Web Company - <u>http://www.semantic-web.com</u> and <u>http://www.poolparty.biz/</u>